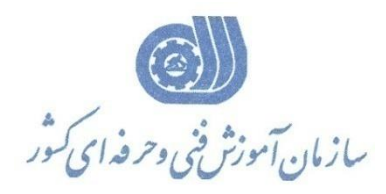

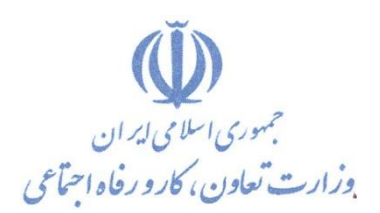

**معاونت پژوهش، برنامهريزي و سنجش مهارت** 

**ريزي درسي دفتر پژوهش، طرح و برنامه**

استاندارد آموزش شايستگي

# **پردازش دادهها ) ي GPS )با نرم افزار TRIMBLE GEO OFFICE (TGO)**

**گروه شغلي**

**ساختمان**

**كد ملي آموزش شايستگي**

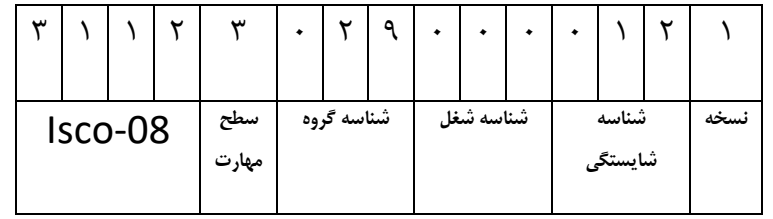

15 /3112

**تاريخ تدوين استاندارد : 1388/10/1**

**نظارت بر تدوين محتوا و تصويب : دفتر طرح و برنامه هاي درسي شماره ملي شناسايي شغل : 3112/15 شروع اعتبار : 1388/10/1 پايان اعتبار : 1393/10/1**

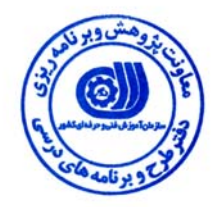

 عمران **اعضاء كميسيون تخصصي برنامه ريزي درسي رشته :**

1

 $\overline{a}$ 

j

 **اداره كل آموزش فني وحرفه اي آذربايجان شرقي حوزه هاي حرفه اي و تخصصي همكار براي تدوين استاندارد شغل و آموزش :** 

> $\overline{a}$ **فرآيند اصلاح و بازنگري :**

**آدرس : تهران -خیابان آزادی ، خیابان خوش شمالی ، نبش نصرت ، ساختمان شماره ۲ ، سازمان آموزش فنی و حرفه ای کشور ، شماره ۲۵۹ دورنگار 66944117 تلفن 66569900** 

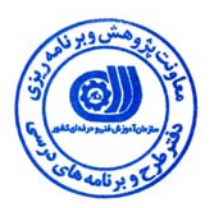

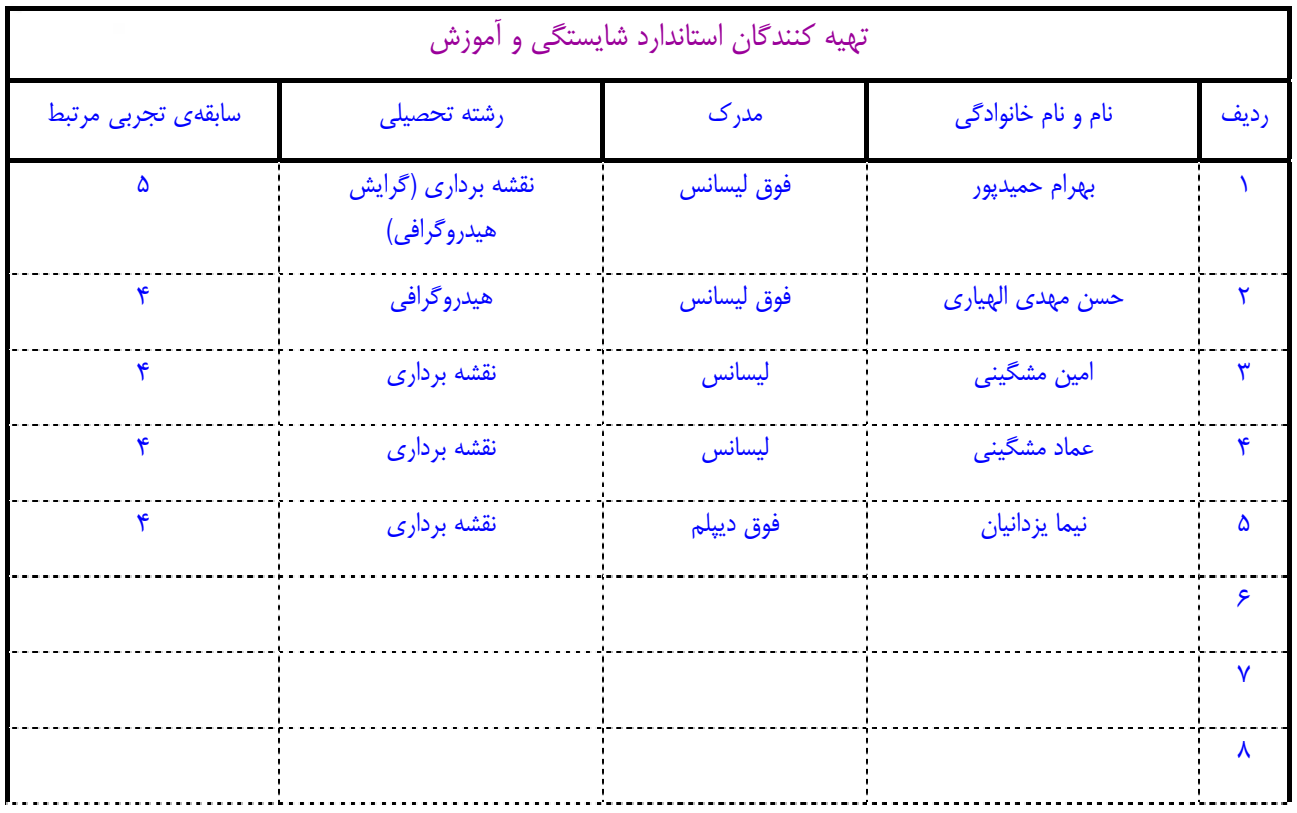

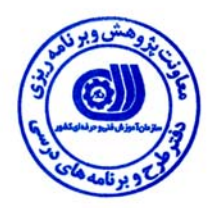

# **تعاريف :**

**استاندارد شغل :** 

مشخصات شايستگي ها و توانمندي هاي مورد نياز براي عملكرد موثر در محيط كار را گويند در بعضي از موارد استاندارد حرفه اي نيز گفته مي شود . **استاندارد آموزش :** 

نقشهي يادگيري براي رسيدن به شايستگي هاي موجود در استاندارد شغل .

#### **نام يك شغل :**

به مجموعه اي از وظايف و توانمندي هاي خاص كه از يك شخص در سطح مورد نظر انتظار مي رود اطلاق مي شود .

#### **شرح شغل :**

بيانيه اي شامل مهم ترين عناصر يک شغل از قبيل جايگاه يا عنوان شغل ، كارها ارتباط شغل با مشاغل ديگر در يک حـوزه شـغلي ، مـسئوليت هـا ، شرايط كاري و استاندارد عملكرد مورد نياز شغل .

# **طول دوره آموزش :**

حداقل زمان و جلسات مورد نياز براي رسيدن به اهداف يك استاندارد آموزشي .

#### **ويژگي كارآموز ورودي :**

حداقل شايستگي ها و توانايي هايي كه از يك كارآموز در هنگام ورود به دوره آموزش انتظار مي رود .

#### **ارزشيابي :**

فرآيند جمع آوري شواهد و قضاوت در مورد آنكه يك شايستگي بدست آمده است يا خير ، كه شامل سه بخش عملي ، كتبي عملي و اخلاق حرفـه اي خواهد بود .

# **صلاحيت حرفه اي مربيان :**

حداقل توانمندي هاي آموزشي و حرفه اي كه از مربيان دوره آموزش استاندارد انتظار مي رود .

# **شايستگي :**

توانايي انجام كار در محيط ها و شرايط گوناگون به طور موثر و كارا برابر استاندارد .

# **دانش :**

حداقل مجموعه اي از معلومات نظري و توانمندي هاي ذهني لازم براي رسيدن به يك شايستگي يا توانايي . كه مي تواند شامل علوم پايه ( رياضي ، فيزيك ، شيمي ، زيست شناسي ) ، تكنولوژي و زبان فني باشد .

# **مهارت :**

حداقل هماهنگي بين ذهن و جسم براي رسيدن به يك توانمندي يا شايستگي . معمولاً به مهارت هاي عملي ارجاع مي شود .

#### **نگرش :**

مجموعه اي از رفتارهاي عاطفي كه براي شايستگي در يك كار مورد نياز است و شامل مهارت هاي غير فني واخلاق حرفه اي مي باشد .

#### **ايمني :**

مواردي است كه عدم يا انجام ندادن صحيح آن موجب بروز حوادث و خطرات در محيط كار مي شود .

# **توجهات زيست محيطي :**

ملاحظاتي است كه در هر شغل بايد رعايت و عمل شود كه كمترين آسيب به محيط زيست وارد گردد.

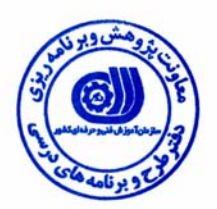

# **نام شايستگي :**

شايستگي پردازش داده هاي (GPS (با نرم افزار Office GEO Trimble) TGO (

# **شرح شايستگي** :

نرم افزار ${\rm TGO}$  در حوزه ي نقشه برداري بوده و شايستگي هايي از قبيل مديريت داده هاي جمع آوري شده و اطلاعات (وارد و خارج كردن داده ها و تغيير فرمت Rinexو ... ، پردازش اطلاعات رفع ابهام فاز و سرشكني ) ، ترسيم بيضي خطا ،اعلام زمان شروع تا پايان مشاهدات ، تعداد ايستگاههاي مشاهدات ماهواره هايي كه در طول انجام مشاهدات با آنها ارتباط داشته ايم، نمايش آرايش هندسي ماهواره هايي را كه در طول زمان برداشت با گيرنده در ارتباط بوده اند و زمان ارتباط و قطع ارتباط، بصورت گرافيكي نمايش داده مي شود و اين شايستگي با مشاغل نقشه برداري (كليه گرايشها)، عمران (كليه گرايشها)، هيدرو گرافي و ... در ارتباط مي باشد.

> **ويژگي هاي كارآموز ورودي حداقل ميزان تحصيلات :** فوق ديپلم نقشه برداري **حداقل توانايي جسمي : مهارت هاي پيش نياز اين استاندارد :** كارور دستگاه هاي GPS تك فركانسه

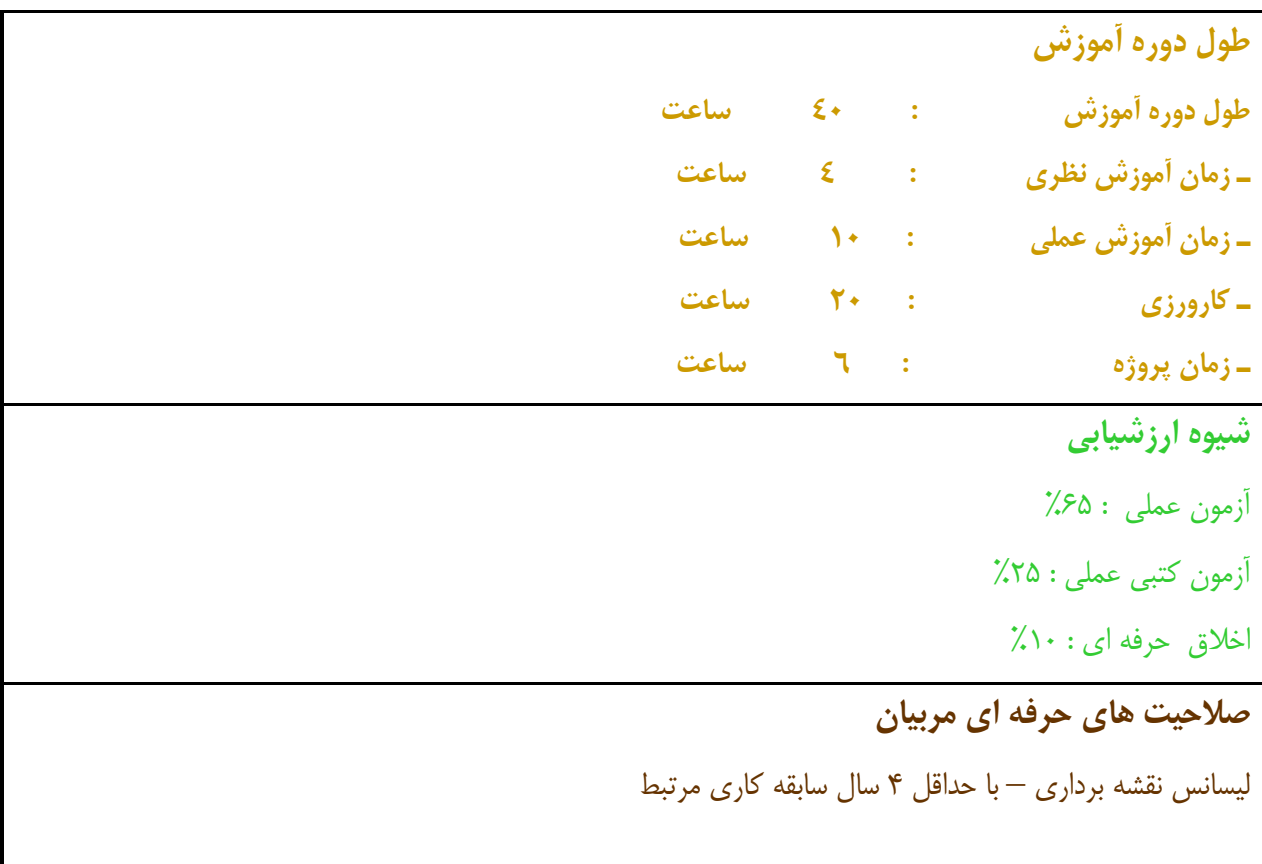

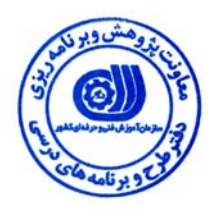

# **استاندارد شايستگي**

# **- كار ها**

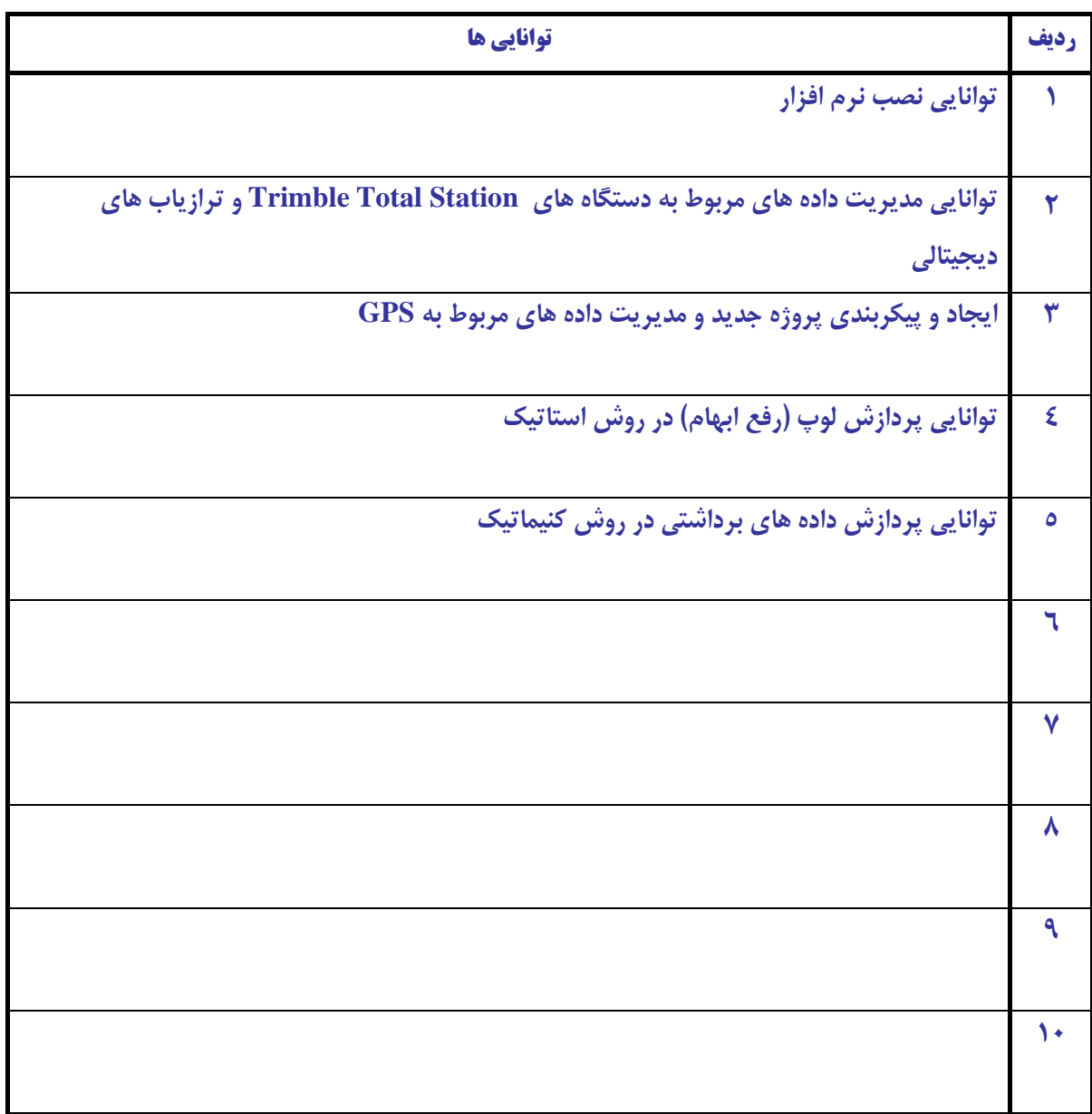

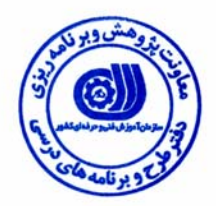

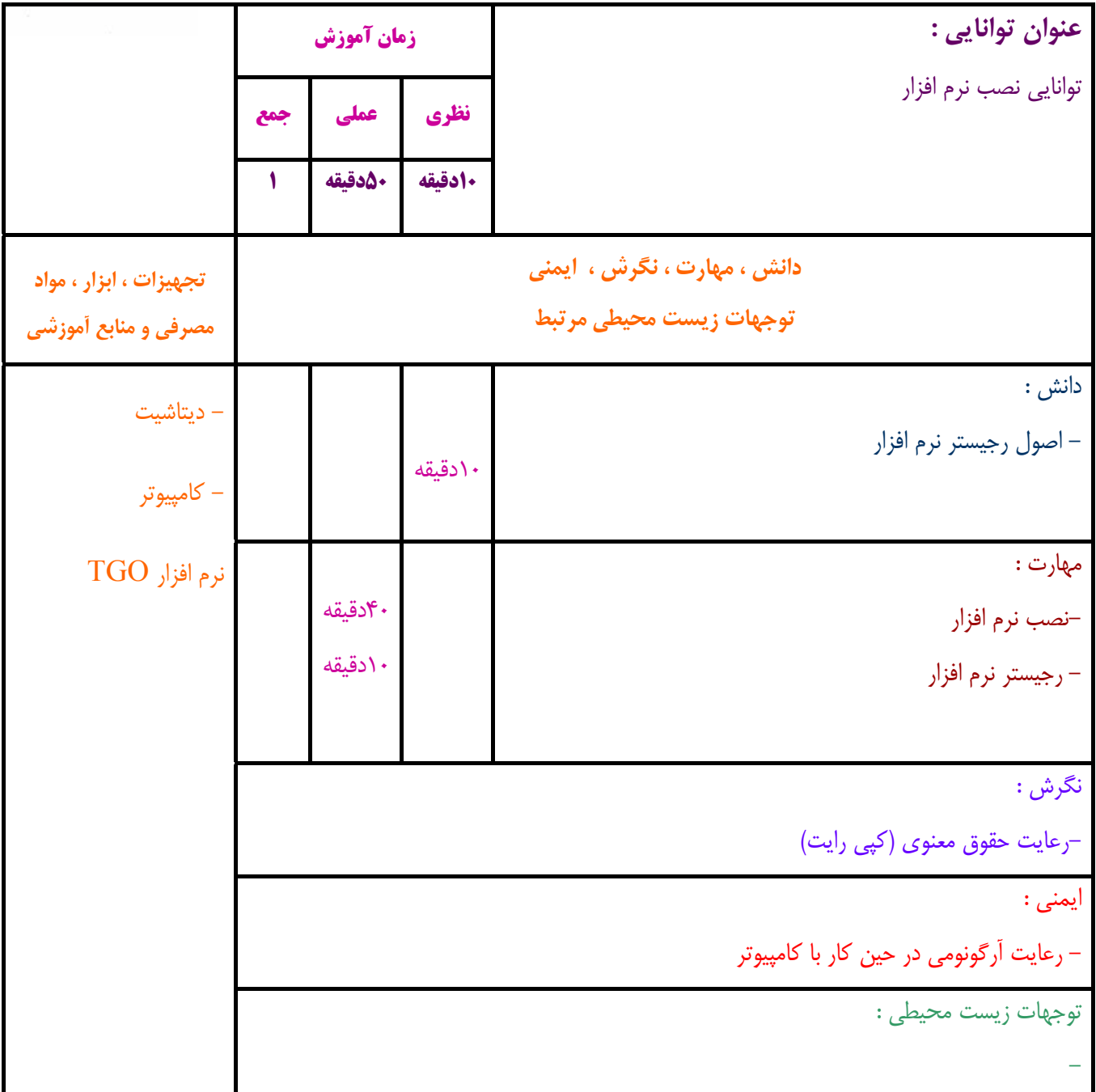

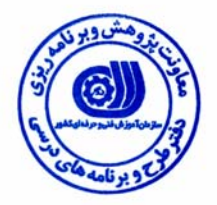

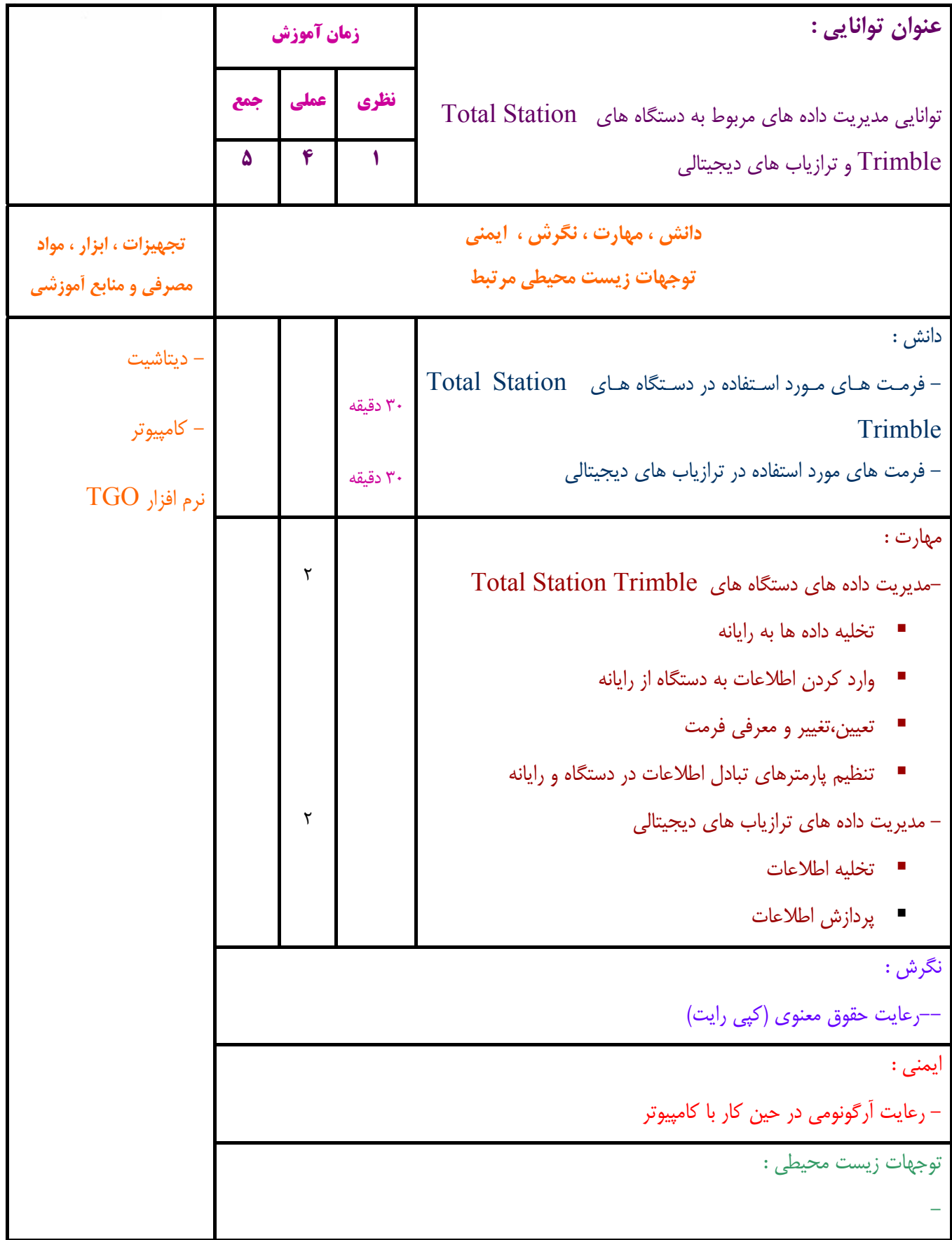

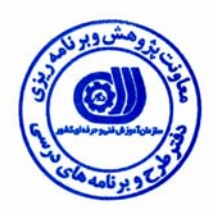

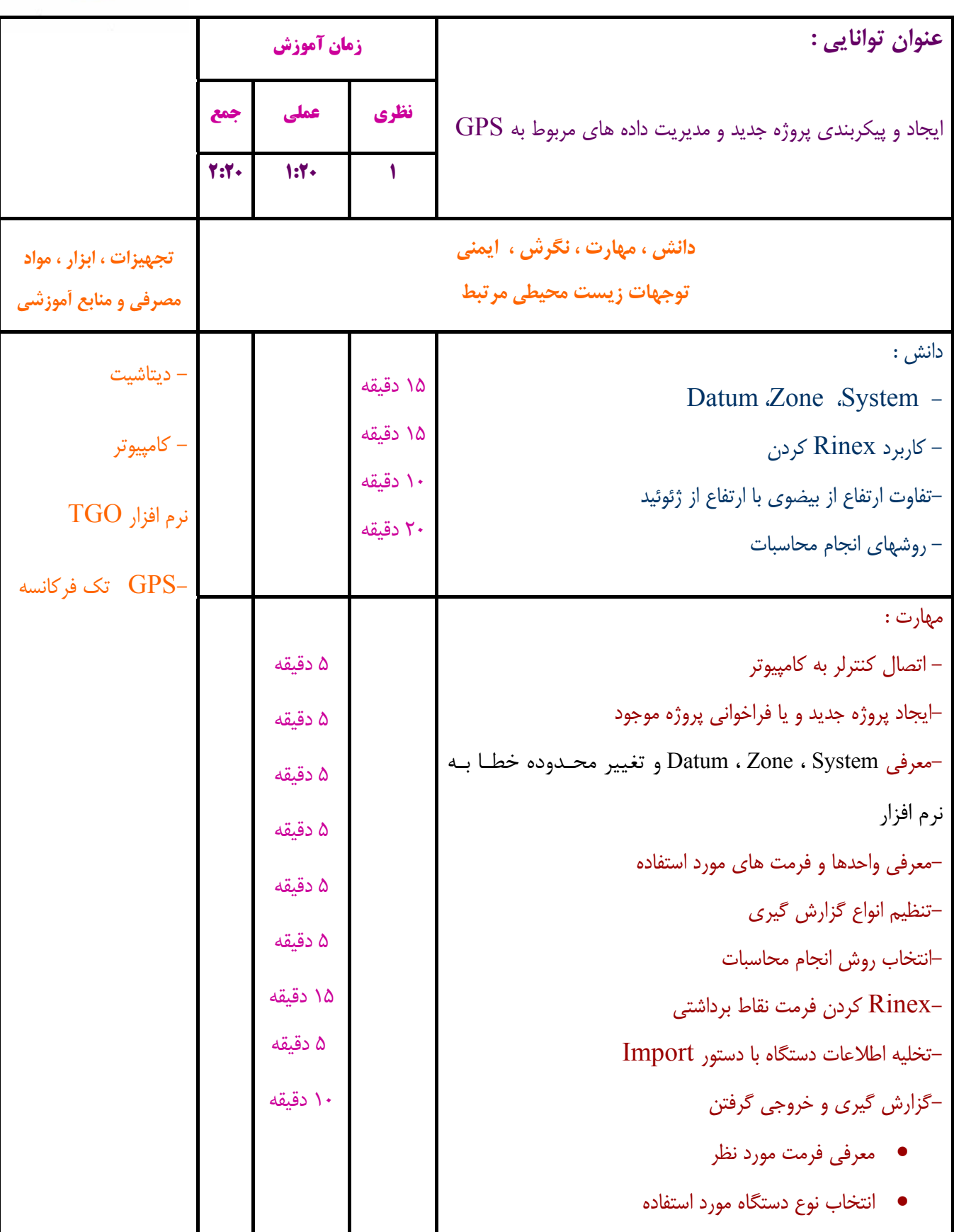

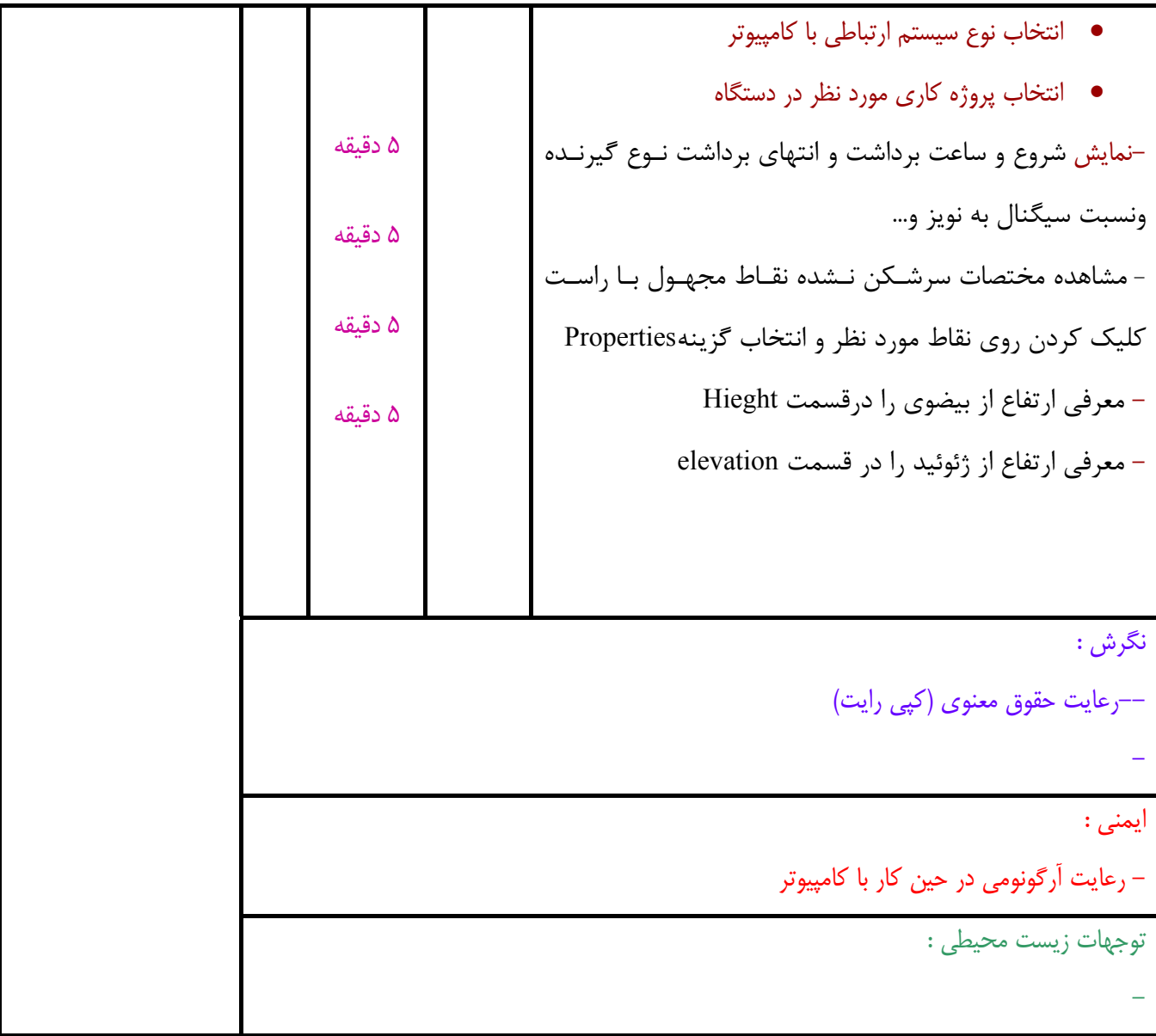

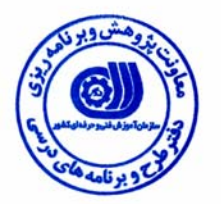

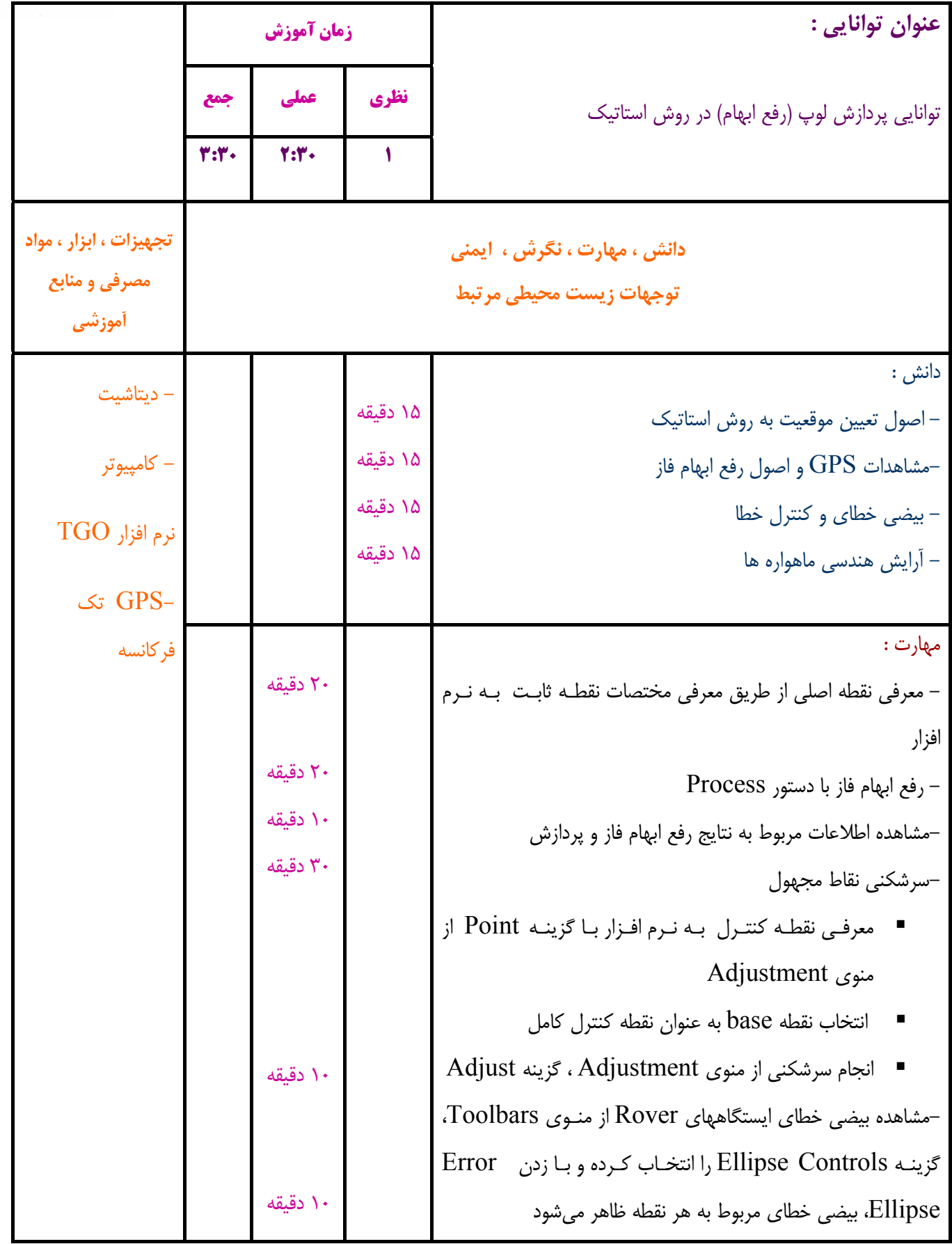

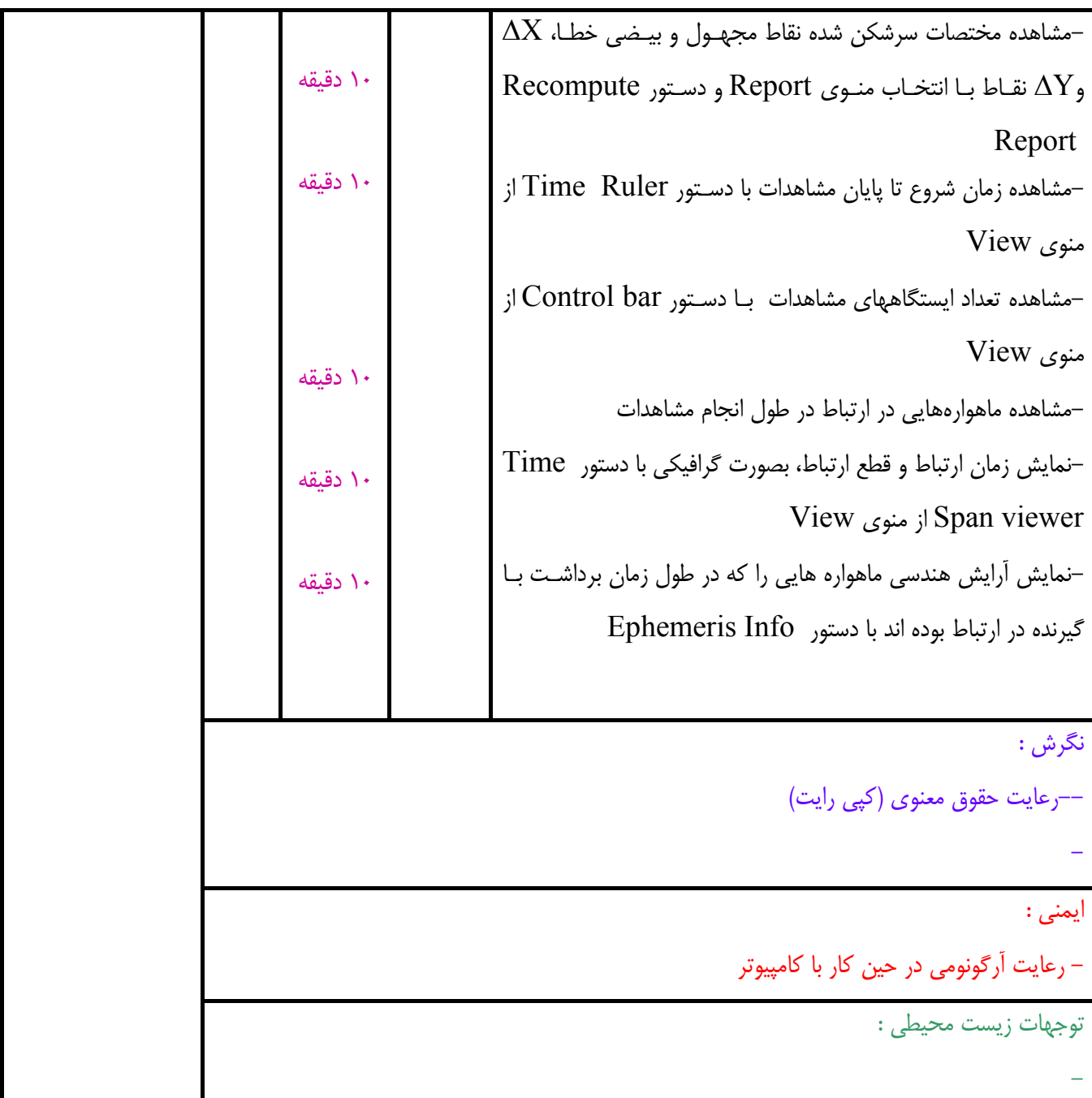

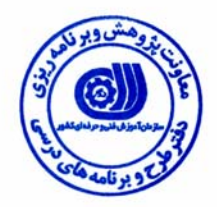

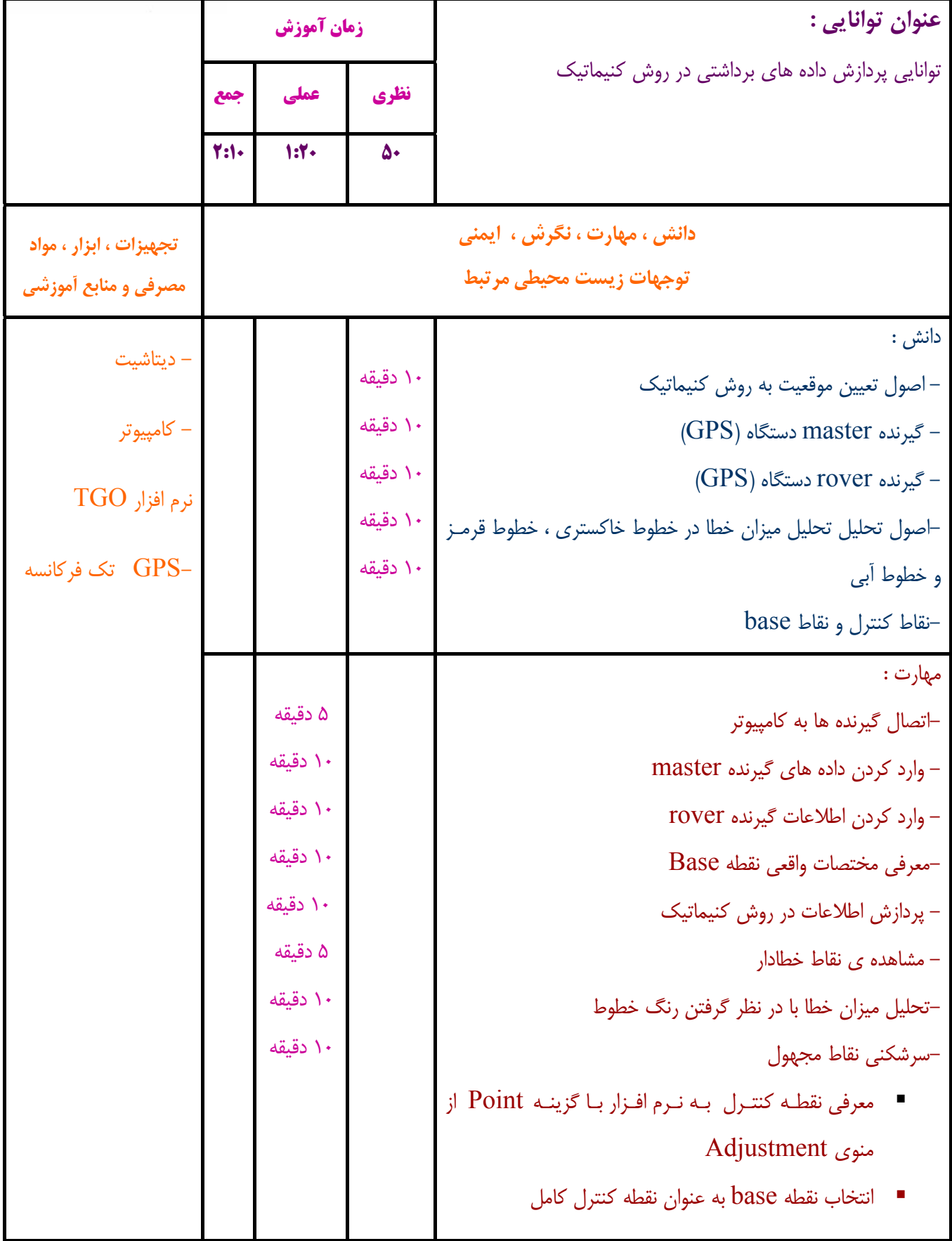

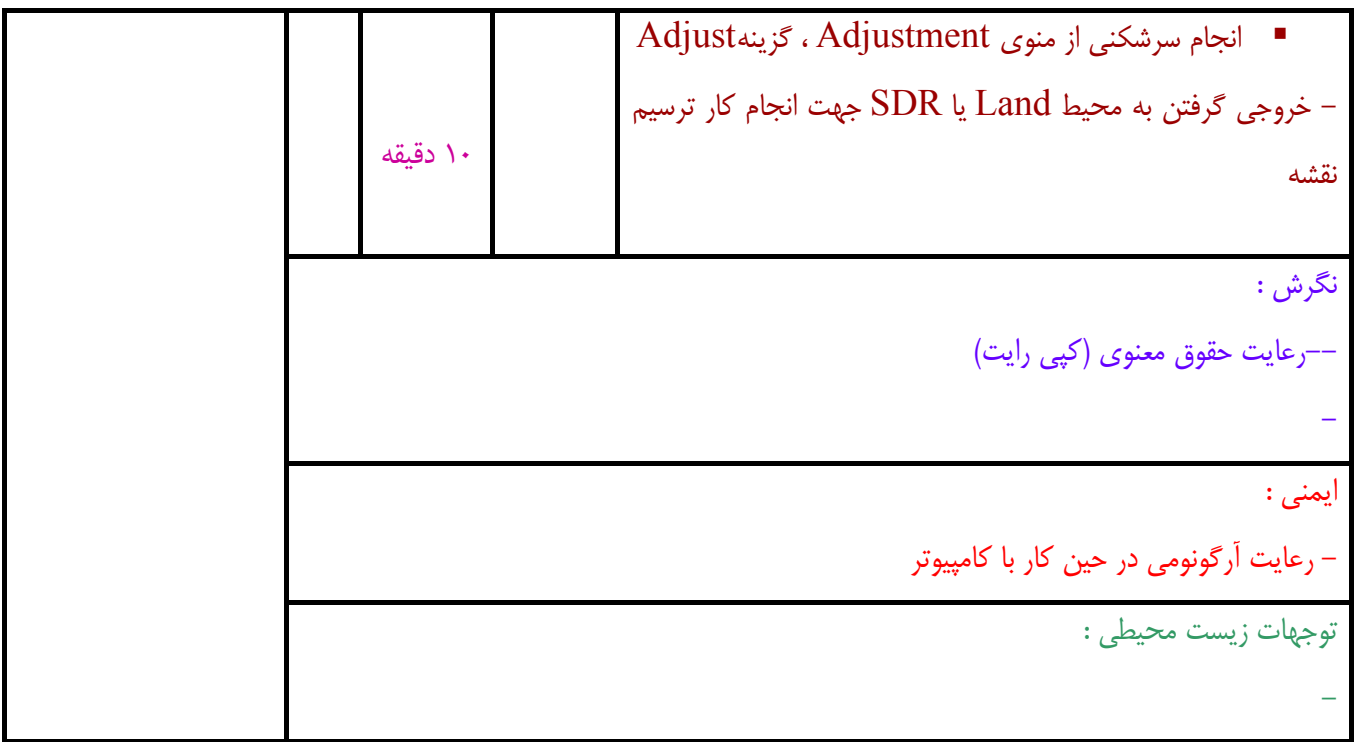

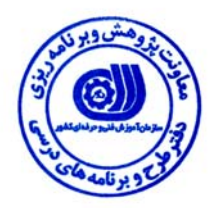

**- برگه استاندارد تجهيزات ، مواد ، ابزار**

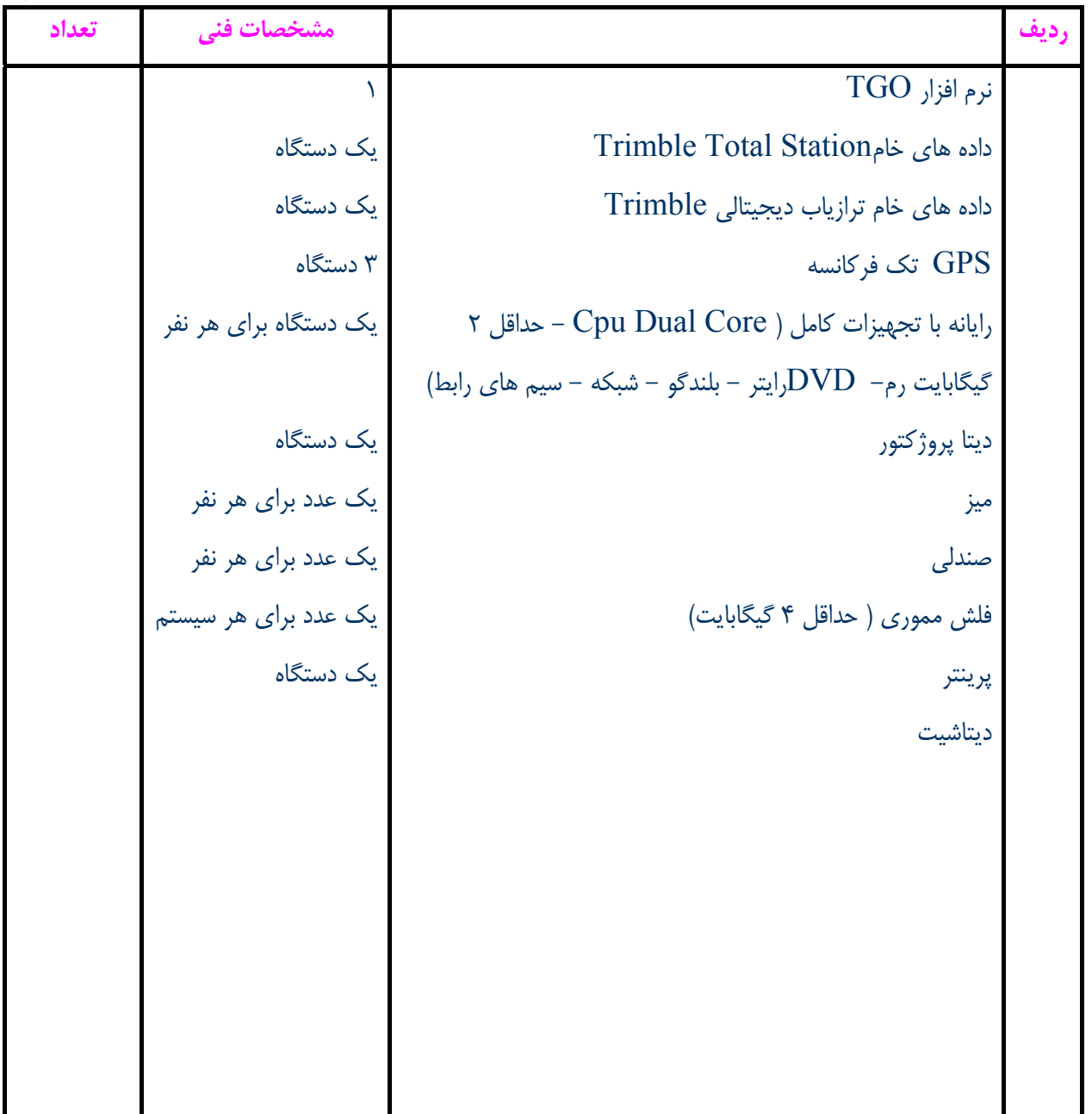

**توجه :** 

**- تجهيزات براي يك كارگاه به ظرفيت 15 نفر در نظر گرفته شود .** 

**- ابزار به ازاء هر سه نفر محاسبه شود .** 

**- مواد به ازاء يك نفر كارآموز محاسبه شود .** 

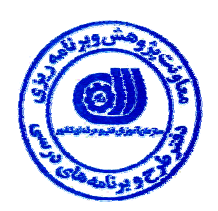

**- منابع و نرم افزار هاي آموزشي** 

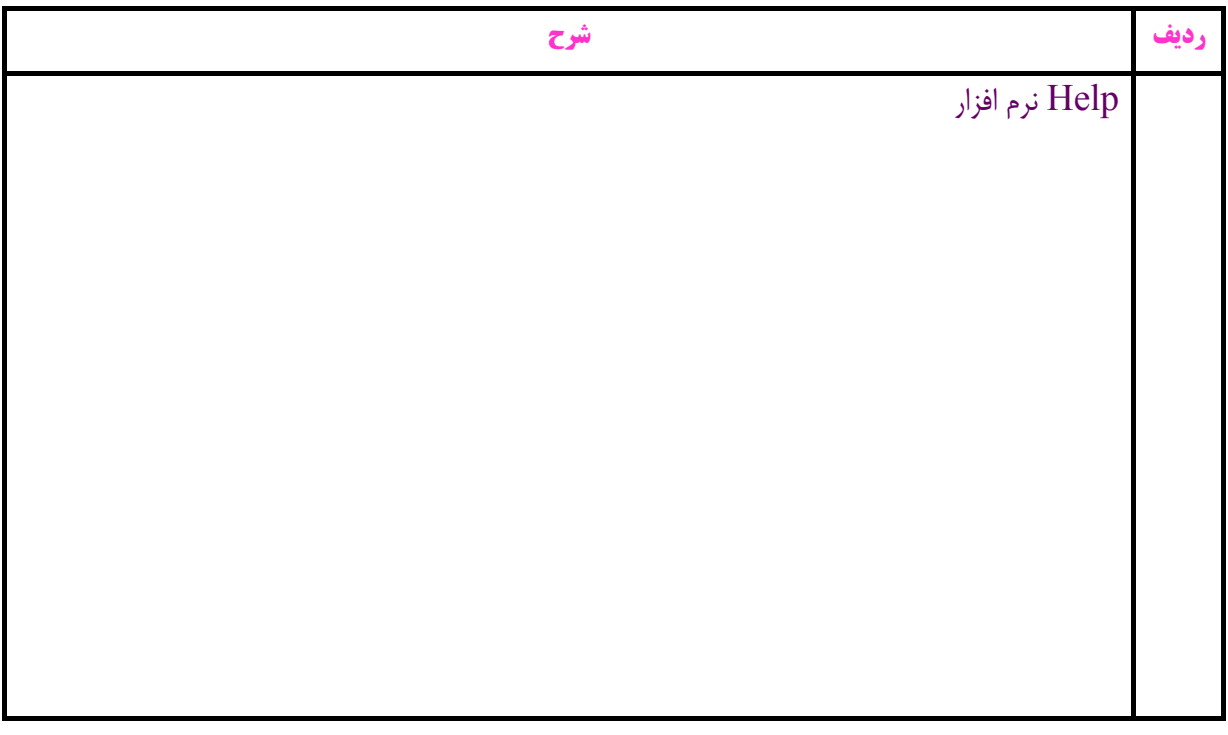